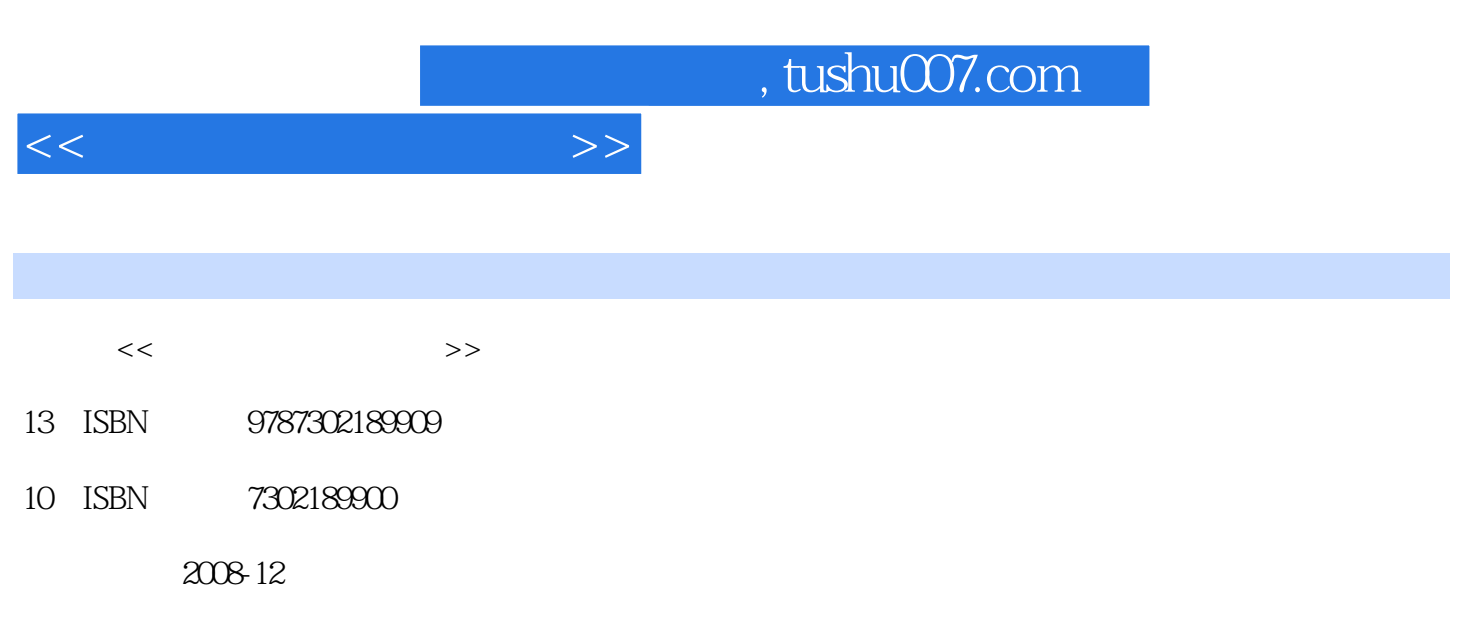

页数:186

PDF

更多资源请访问:http://www.tushu007.com

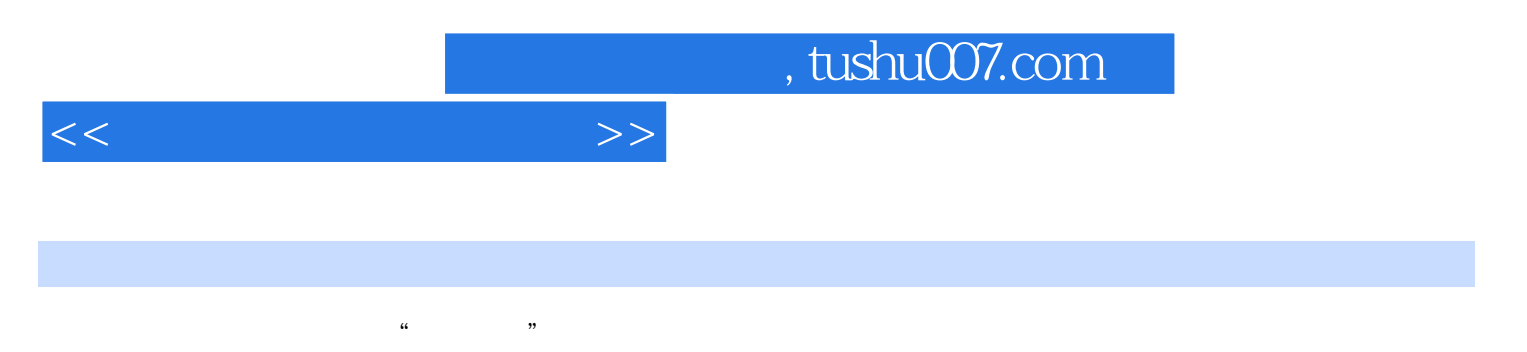

AutoCAD 2009 3ds Max 9

 $<<$ 

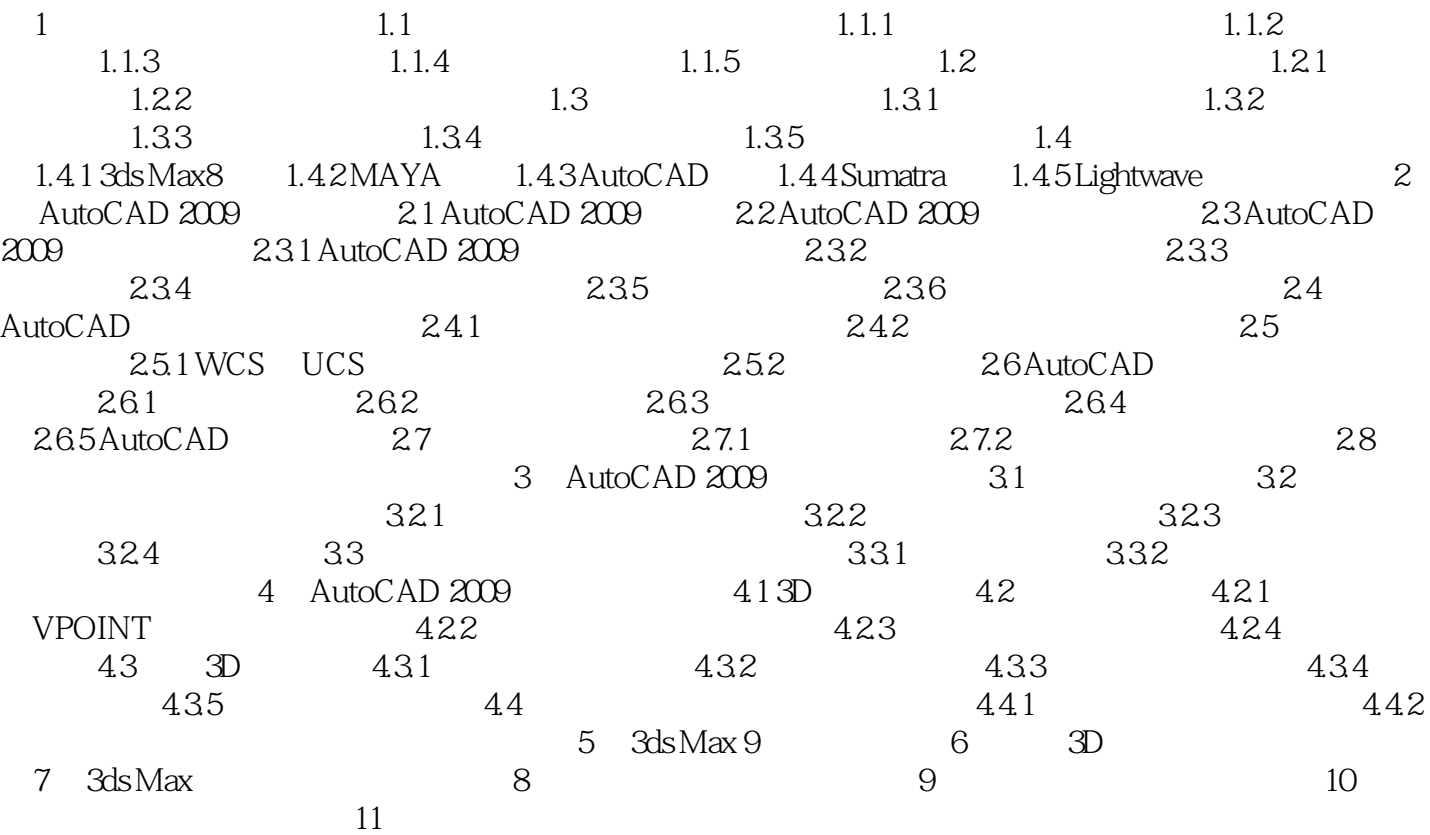

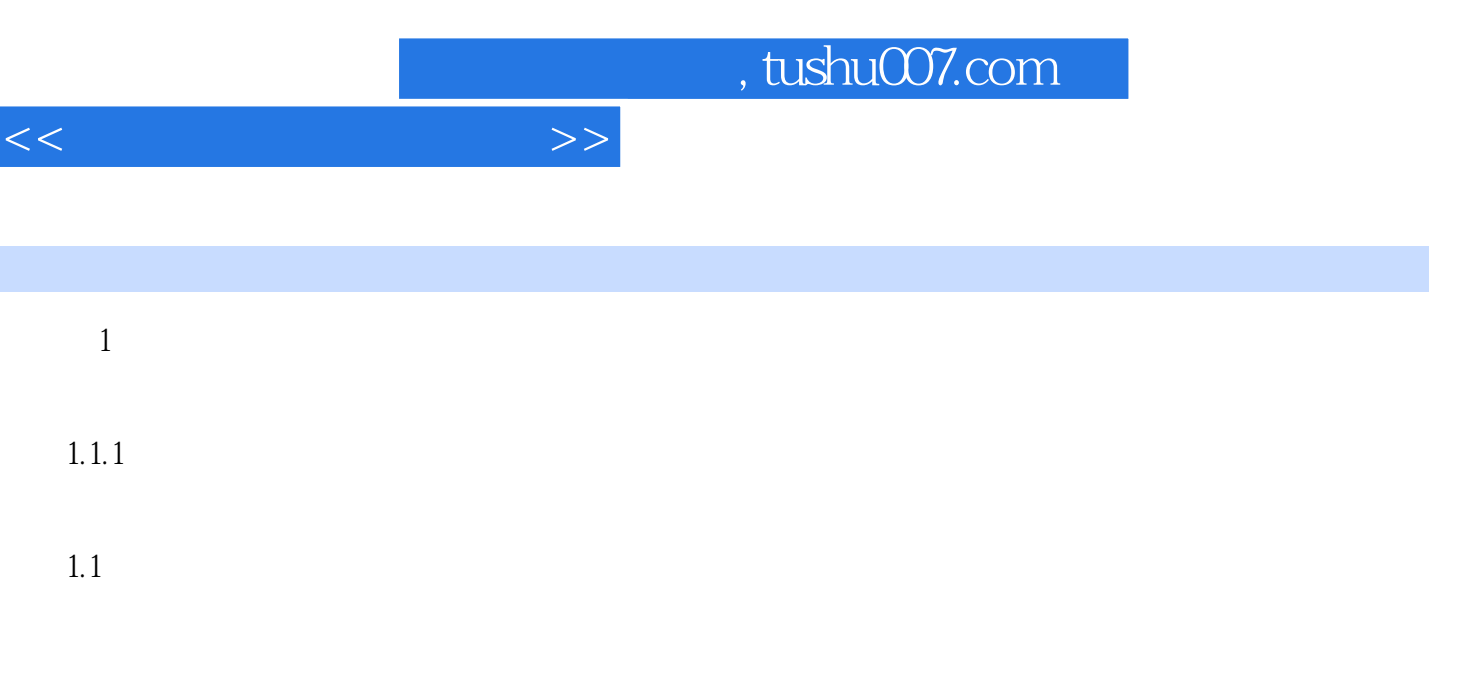

## $1.1.2$

 $1.2$ 

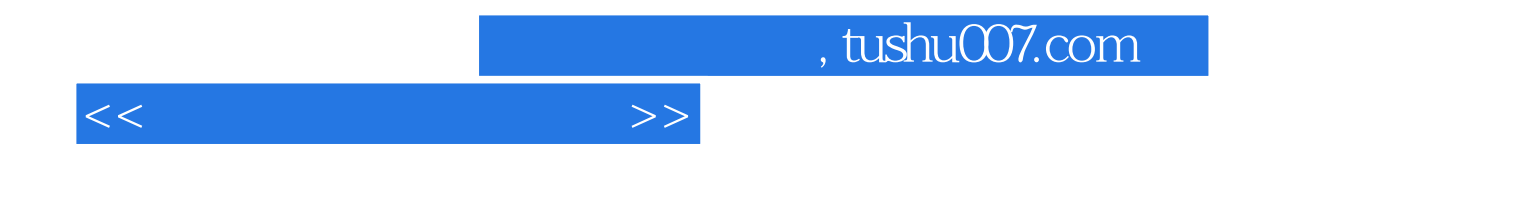

本站所提供下载的PDF图书仅提供预览和简介,请支持正版图书。

更多资源请访问:http://www.tushu007.com